## با با قابلیتهای اولاد اولیتهای اولیتها شوی آیفون می گوشی آیفون آیفون آیفون شوید

# **[جالبترین ترفندهای مخفی گوشیهای iOS](https://www.shabakeh-mag.com/cover-story/8303/%D8%AC%D8%A7%D9%84%D8%A8%E2%80%8C%D8%AA%D8%B1%DB%8C%D9%86-%D8%AA%D8%B1%D9%81%D9%86%D8%AF%D9%87%D8%A7%DB%8C-%D9%85%D8%AE%D9%81%DB%8C-%DA%AF%D9%88%D8%B4%DB%8C%E2%80%8C%D9%87%D8%A7%DB%8C-ios)**

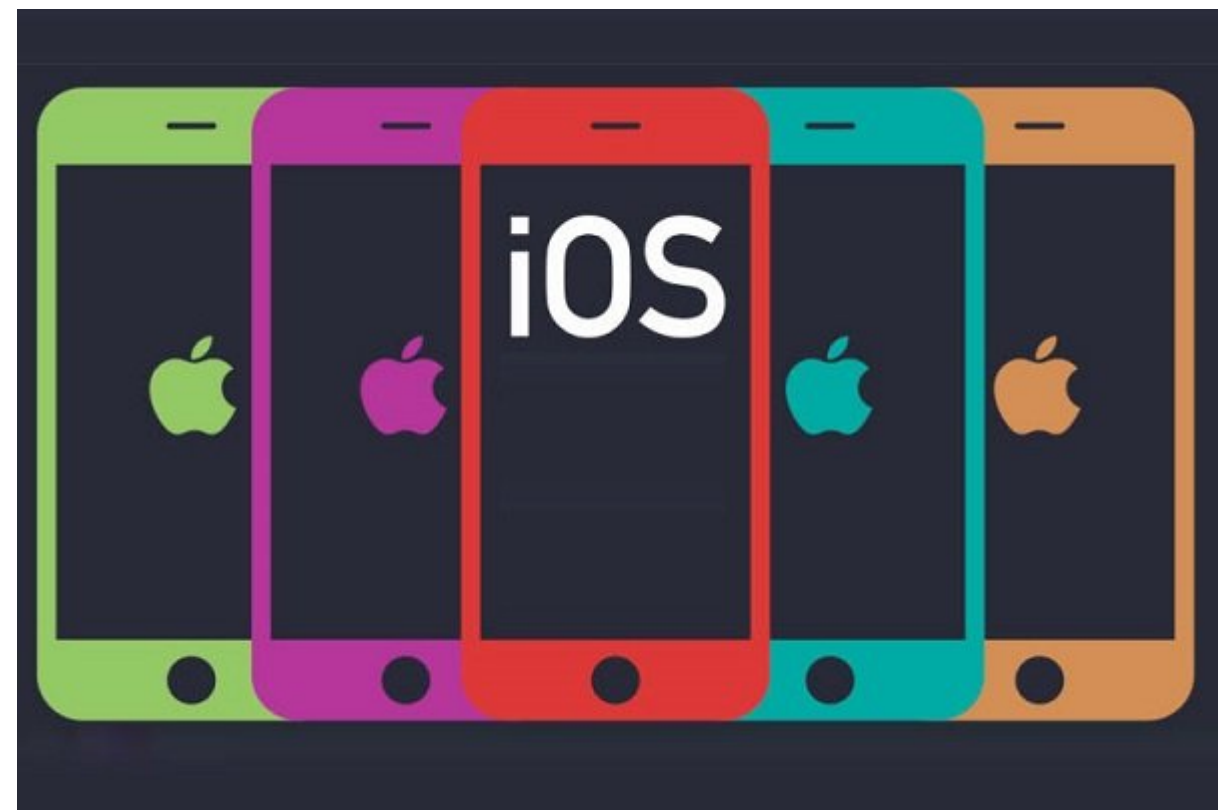

همه ما با نحوهای سایر یک اپلیکایشن سایر از از از از از انتخاب از انتخابات از انتخابات اقدامات انتخابات اقدامات اقدامات اقدامات اقدامات اقدامات اقدامات اقدامات اقدامات اقدامات اقدامات اقدامات اقدامات اقدامات اقدامات اقدامات ساده این شما هستیم، این جنین های میدهان هستیم، از میدهای و قابلیتهای میدهایی وجود دارند که شما و قابلیتهای وجو از ماهیت آنها بیخبرید! بنابراین، لازم دانستیم فهرستی از این تواناییهای جالب را که در قالب یک هموموعه مقاموع مقاله مقاله مقاله مقاله مقاله المقال المقاله المقال المقال المقال المقال المقال المقال به المقال بخش از سری مقالات "ترفندهای مخفی و جالب iOS "میباشد. با سایت شبکه همراه باشید.

احتمالاً گوشی هوشمند شما هم فارغ از اینکه مبتنیبر چه سیستمعاملی است، نقشی فراتر از یک ابزار ارتباطی می در زندگیتان این زندگیتان این زندگی برقراری این از گوشی برقراری برقراری از گوشی برقراری از گوشی از گ و موضوع موضوع موضوع می دریافت پیامک میشد و میشد؛ این موضوع موضوع موضوع موضوع هوشمند موض ابزار ارتباطی نیستند از ارتباطی میتوانند نشان میتوانند نشانند با موسیقی بازین موسیقی بازین موسیقی، کنسول بازین همراهه برای تماشای ویدئون برای تماشای ویدئون و موجه و میرون و موجه و موجه و مرضور و صدها ابزار دیگر را بازی و کنند. کاربرد گوشیهای هوشمند بهشدت افزایش یافته است و این [گجتها](https://www.shabakeh-mag.com/taxonomy/term/544) به عضو حیاتی در زندگی ما ان انسانها تبدیل ما از تمام آیا ما از تمام از تمام از تمام از تمام از تمام هوشمند خود باز هستیم از هوشمند خود

# **مطلب پیشنهادی**

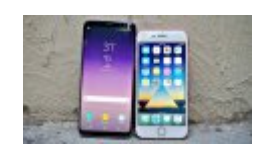

# دایل قانونده برای است استفاده شده است 10 به برای آیفون 7 به استفاده 7 به جای آیفون 7 به جای آیفون 7 به جای آیفون 7

**[گلکسی اس 8 سامسونگ بخریم یا آیفون 7 اپل؟](https://www.shabakeh-mag.com/purchase-guide/7684/%DA%AF%D9%84%DA%A9%D8%B3%DB%8C-%D8%A7%D8%B3-8-%D8%B3%D8%A7%D9%85%D8%B3%D9%88%D9%86%DA%AF-%D8%A8%D8%AE%D8%B1%DB%8C%D9%85-%DB%8C%D8%A7-%D8%A2%DB%8C%D9%81%D9%88%D9%86-7-%D8%A7%D9%BE%D9%84%D8%9F)**

شاید در پاسخ این پاسخ این با تمام این با تمام با تمام من با تمام من با تمام آنها اشاره آشاره اساس به آنها اسار مصوبه این موارد نام برده است و موارد نام برده است که موارد نام برده است که موارد نام موارد نام گوشیهای گوشیهای می به ما به قابلیتهای ما به مان برده دراصطلاح از از دادهای از از دادهای مختلف را دادهای مختلف از دادهای از داد اینان تانسانان تانسانان ایا بانشنا بان بانسان نباشندا.

### **مطلب پیشنهادی**

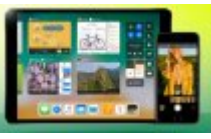

با 12 ویژگی جالب 11 iOS آشنا شوید!

**[معرفی جالبترین و مهمترین ویژگیهای جدید 11 iOS](https://www.shabakeh-mag.com/gadget/8161/%D9%85%D8%B9%D8%B1%D9%81%DB%8C-%D8%AC%D8%A7%D9%84%D8%A8%E2%80%8C%D8%AA%D8%B1%DB%8C%D9%86-%D9%88-%D9%85%D9%87%D9%85%E2%80%8C%D8%AA%D8%B1%DB%8C%D9%86-%D9%88%DB%8C%DA%98%DA%AF%DB%8C%E2%80%8C%D9%87%D8%A7%DB%8C-%D8%AC%D8%AF%DB%8C%D8%AF-ios-11)**

## **ترفند اول: عکسبرداری در حین ضبط ویدئو**

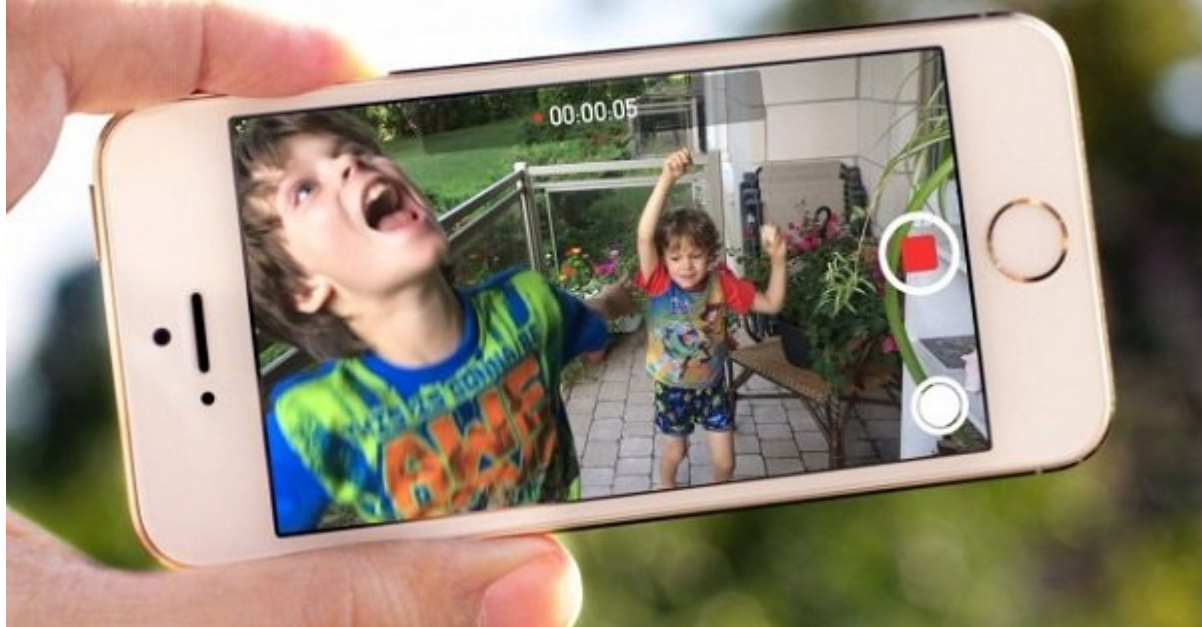

the state of the international and the state of the following approach the control of the state of the state o علاوهای بان بان مانانهای بازان انتان این باز منظره با این است بان ان ان انتانه این است این امر امر ان امر است و است و است و است و است و است و است و است و است و ا برای مرد مور می مرد مبرداری و مبرس در حین مبرس و توقف این به توقف این کار مردم نوسه وجود ندارد این کامی کافی ا حین ضبط ویدئون شاتر شاتر شاتر شاتر شاتر از شاتر از که به به بهش میشود و پایین شاتر میشود و پایین صفحه میشود را انتخابات کنید.

**مطلب پیشنهادی**

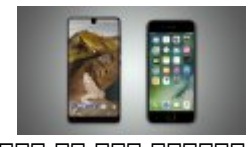

el on and home to all and the same in the same in the same of the same in the same in the same in the same in

#### **[مقایسه تصویری اسنشال فون و آیفون 7 اپل + عکس](https://www.shabakeh-mag.com/gadget/8173/%D9%85%D9%82%D8%A7%DB%8C%D8%B3%D9%87-%D8%AA%D8%B5%D9%88%DB%8C%D8%B1%DB%8C-%D8%A7%D8%B3%D9%86%D8%B4%D8%A7%D9%84%E2%80%8C-%D9%81%D9%88%D9%86-%D9%88-%D8%A2%DB%8C%D9%81%D9%88%D9%86-7-%D8%A7%D9%BE%D9%84-%D8%B9%DA%A9%D8%B3)**

# **ترفند دوم: تایمر پخش موسیقی و توقف خودکار آن**

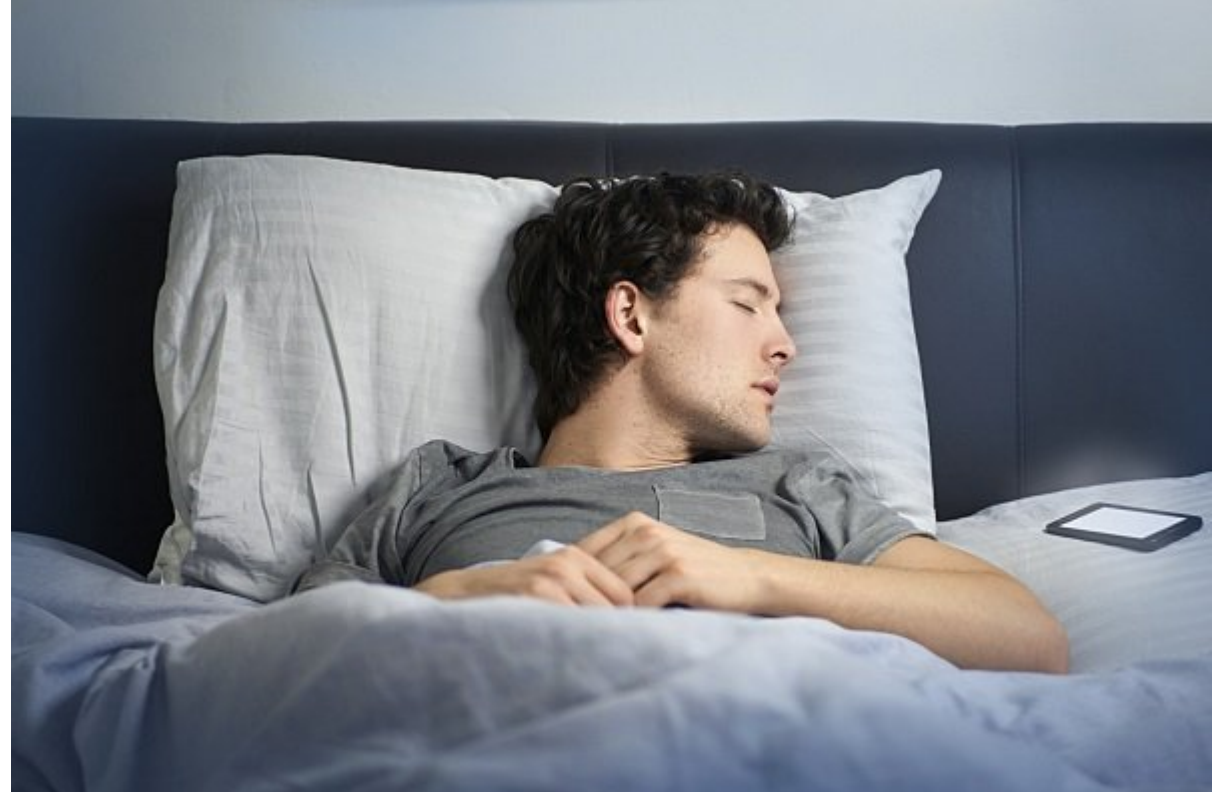

اگر از این دسته موسیقی که باشید که باشی از از خوابیدن به میدهند که پیش از خوابیدن به میدهند که با مشکل با مشکل صوصی הם הם הם ההחם ההחם החם החם ה החם המחם החם החתחההם. התחתחה החתחה החתח המחם החם החתחההחתחה برای برای موسیقی تایم برای برای موسیقی موسیقی موسیقی معکوسی معکوسی تعیین کنیم توسیقی مدت زمان رسیدن به پایان ر پخش موسیقی در دستگاه بهطور خودکار متوقف شود. این عمل نیز در سیستمعامل iOS امکانپذیر است. برای این این کار به است کار به این به این

• התחתחתות מפתחתות מחתחת מחת מחתחת ממחתחת מפתחתות מחתחת מחתחת מחתחת מחתחתות מחתחת מחתחת הח کنید.

- הוח החרור האמנות Home החתחתה החתחת החתח.
	- $\Box$  חחחחחחח $\Box$  Clock  $\Box$ חחחחחחח
		- $\Box$  חחח Timer חחחחח חחחח.

• مدت مدت مدت مدت زمان مدت این مدت این مدت این مدت این مدت از مدت از مدت از دست از دستگاه از دستگاه موسیقی از د چه زمان ادامه پیدا کند.

• گزینه Ends Timer When را انتخاب کنید و بهسمت پایین صفحه بروید تا به گزینه Playing Stop برسید. آن را انتخاب کنید.

 $\Box$   $\Pi\Pi\Pi$   $\Box\Pi$  Set  $\Pi\Pi\Pi\Pi$ 

• درنهایت باید آیکون Start را در اپلیکیشن Clock لمس کنید تا تایمر پخش موسیقی آغاز شود. میتوانید از اپلیکیشن Clock خارج شوید و آیفون یا آیپدتان را مادامی که موسیقی پخش میکند در گوهوها موه موضوع. موضوع موضوع موضوع من موضوع شما در حالت شما در حالت تاریخ شما در حالت تایمر تایمر ت موسیقی از دستگاه بهطور خودکار متوقف خواهد شد.

#### **مطلب پیشنهادی**

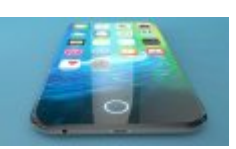

گان انتخابات از از از اخبار کوشی از انتخاب کوشی از این کشی از این کشیر گوشی از این اپلاس

#### **[همه شایعات و حقایق درباره آیفون ۸](https://www.shabakeh-mag.com/gadget/8219/%D9%87%D9%85%D9%87-%D8%B4%D8%A7%DB%8C%D8%B9%D8%A7%D8%AA-%D9%88-%D8%AD%D9%82%D8%A7%DB%8C%D9%82-%D8%AF%D8%B1%D8%A8%D8%A7%D8%B1%D9%87-%D8%A2%DB%8C%D9%81%D9%88%D9%86-%DB%B8)**

## **ترفند سوم: تایپ سریع بخش انتهایی دامنههای مختلف در حین وبگردی**

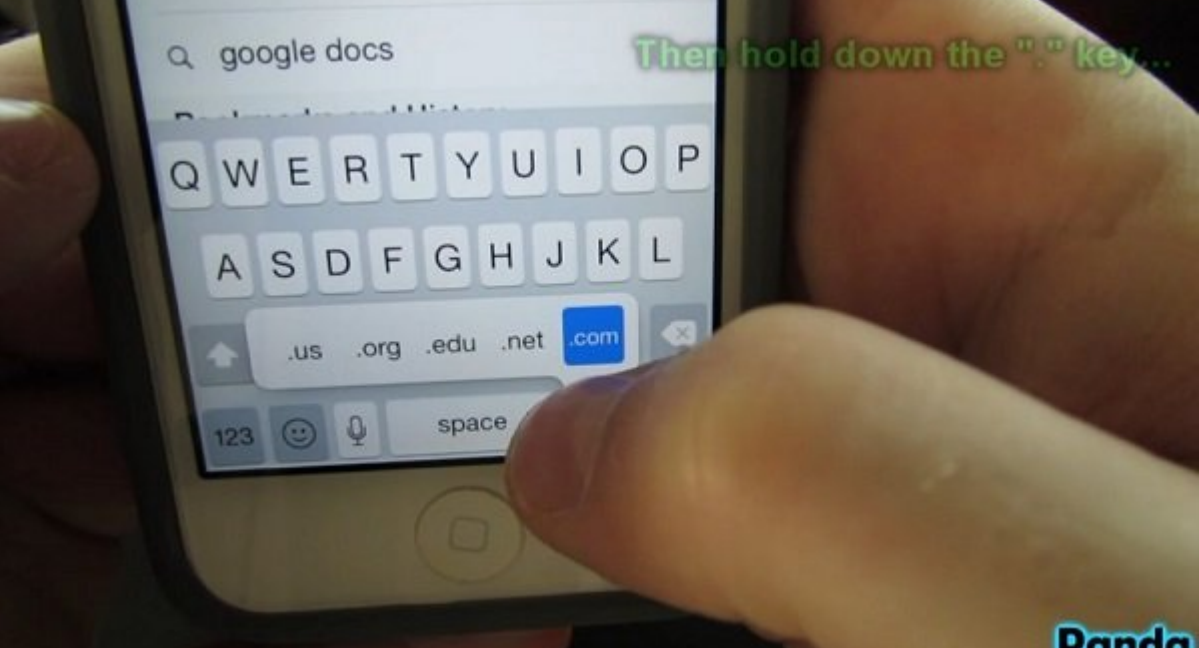

#### **Panda**

این تروره موموم اما کاربردی است. احتمالاً مرورگر است. احتمالاً مرورگر آیفون وبگردی با مرورگر آیفون یا آیفون یا مشکل تایپ عبارت تحتانی دامنههای مختلف نظیر Com. یا Net. مواجه شدهاید. برای رفع این مشکل کافی است پس از تایپ بخش اصلی دامنه در آدرسبار مرورگر، کلید مجازی «نقطه» یا «دات» را فشار دهید و کمی نگه محموم من مون مونوعهای محمومون مختلف محمومی مختلف من محموم مون مونوع مونوعهای میتوانید خیلی انتخاب سریعت به محمومه محمومهای مختلف محمومه مد نظرتان به مختلف محمد ب

**مطلب پیشنهادی**

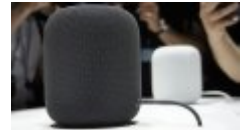

اسپیکر هوم پاد رقیب گوگل هوم و آمازون اکو شد!

**[نگاهی به اسپیکر هوشمند خانگی هوم پاد اپل + گالری عکس](https://www.shabakeh-mag.com/gadget/8138/%D9%86%DA%AF%D8%A7%D9%87%DB%8C-%D8%A8%D9%87-%D8%A7%D8%B3%D9%BE%DB%8C%DA%A9%D8%B1-%D9%87%D9%88%D8%B4%D9%85%D9%86%D8%AF-%D8%AE%D8%A7%D9%86%DA%AF%DB%8C-%D9%87%D9%88%D9%85-%D9%BE%D8%A7%D8%AF-%D8%A7%D9%BE%D9%84-%DA%AF%D8%A7%D9%84%D8%B1%DB%8C-%D8%B9%DA%A9%D8%B3)**

**PDF** התחתה: תחתחתה תחת תחתה

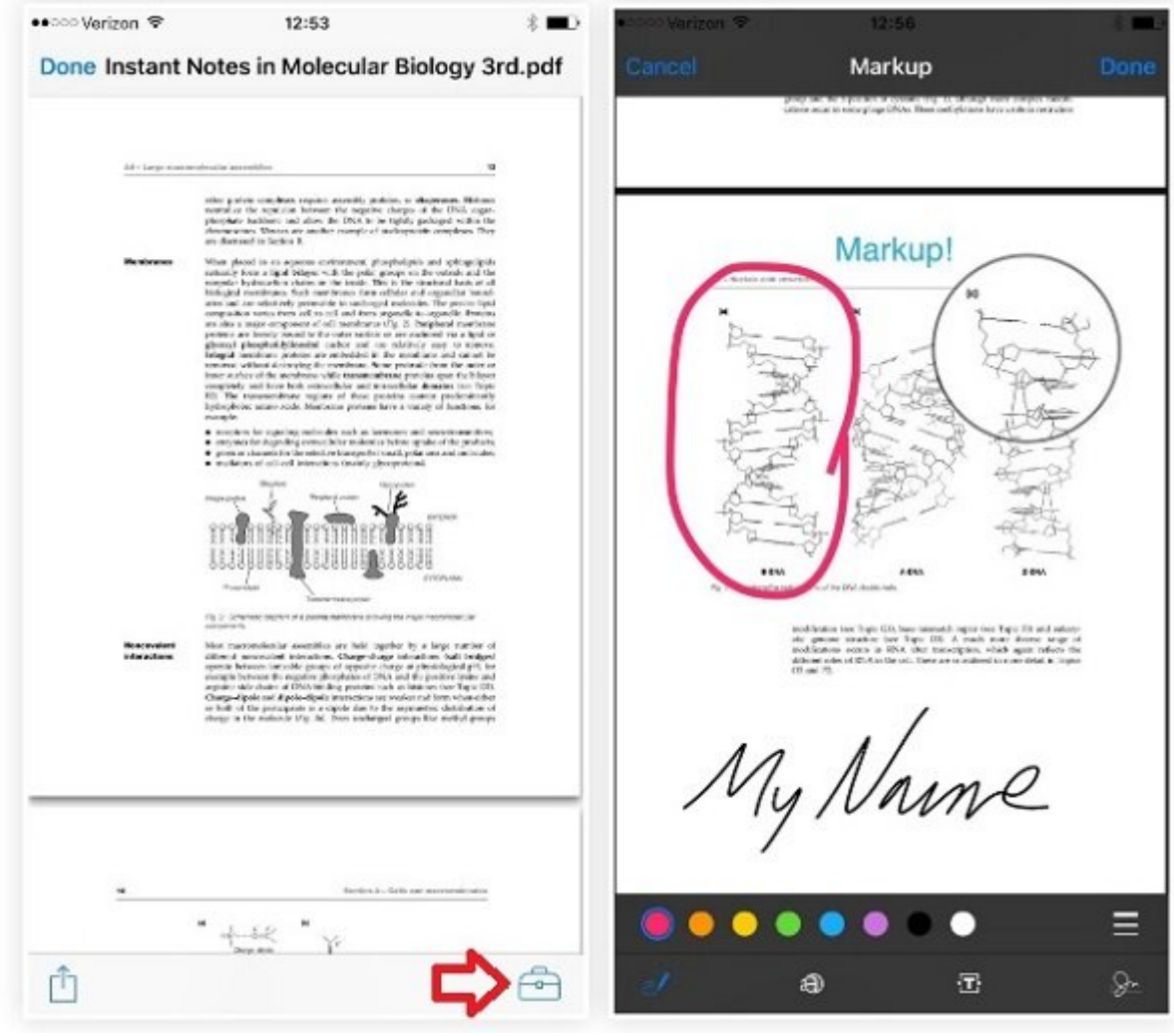

شاید برای شما هم پیش آمده باشد یک فایل PDF در آیفون یا آیپدتان ذخیره کرده باشید و بنا به هر دامی می حوی موجوده می مطالعهای محین مطالعه مصالح والمحال مختلف المختلف والمحال المختلف یادداشت یادداشت یادداشت تصور اغلابا ان ان ان این است از سیستمان این استمعامل 9 iOS با است. این این ابیان است اپلیکیشن به است است. است. برای این عمل کافی است:

- $\Box$  החחה PDF הם מחח החחה החחה.
- הם המחה המחמה החמהה מהחמה תה החמה «חחה» הם המחמה חמחה.

به این صورت میتوانید با استفاده از انگشت خود در هر کجا از فایل PDF یادداشت یا نوت بنویسید. این ترفند در به به به بهویژه در به بهویژه در موجود در شرایطی که درسود و توضیح و توضیح و توضیح و PDF و توضیح باشید خاصی باشد، بهمراتب کاربرد دارد.

**مطلب پیشنهادی**

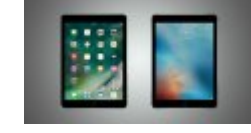

کاتات انتخاب انتخابات انتخاب بانتخاب

**[مقایسه تصویری آیپد 9.7 اینچی جدید اپل با آیپد پرو 9.7 اینچی](https://www.shabakeh-mag.com/gadget/7356/%D9%85%D9%82%D8%A7%DB%8C%D8%B3%D9%87-%D8%AA%D8%B5%D9%88%DB%8C%D8%B1%DB%8C-%D8%A2%DB%8C%D9%BE%D8%AF-97-%D8%A7%DB%8C%D9%86%DA%86%DB%8C-%D8%AC%D8%AF%DB%8C%D8%AF-%D8%A7%D9%BE%D9%84-%D8%A8%D8%A7-%D8%A2%DB%8C%D9%BE%D8%AF-%D9%BE%D8%B1%D9%88-97-%D8%A7%DB%8C%D9%86%DA%86%DB%8C)**

**ترفند پنجم: خاموش کردن چراغ فلش آیفون فقط با یک حرکت** רומה ממה מה מה הממה החמה המה המתחמה ממחמה המה הם החמה המחממהה המחממהה המחממה ה הם הם הם החמה سریع دستور خاموش کردن آن را از Screen Lock صادر کنید. تصور کنید چراغ فلش آیفون فعال است و میخواهید با ترفند مد نظر ما آن را خاموش کنید. بدین منظور:

• انگشت خود را روی لبه سمت راست نمایشگر آیفون قرار دهید و نگه دارید. • با یک حرکت سریع، انگشت خود را کمی بهسمت چپ بکشید و سریع از روی نمایشگر بردارید. ضاهدان خاموشاه خاما خاموش بایان خاموشان خاموشاهای ایفونتان نایاهای در حالی کنید که در حین پیادهاسازی این بیاد ترضنده مورون مور مور مورم را کامل مورم مورون را کامل از سمت را کامل از سمت مورون مورون به این شرایط اپلیکیشنا دوربین آیفون اجرا میشود.

**[برای مشاهده سایر ترفندهای iOS اینجا کلیک کنید](https://www.shabakeh-mag.com/taxonomy/term/5560) نویسنده:**  [امین رضائیان](https://www.shabakeh-mag.com/person/%D8%A7%D9%85%DB%8C%D9%86-%D8%B1%D8%B6%D8%A7%D8%A6%DB%8C%D8%A7%D9%86) **دسته بندی:**  [پرونده ویژه](https://www.shabakeh-mag.com/cover-story) **تاریخ انتشار:**   $11:15 - 01/04/1396$ **برچسب:**  [ترفند های iOS](https://www.shabakeh-mag.com/tag/%D8%AA%D8%B1%D9%81%D9%86%D8%AF-%D9%87%D8%A7%DB%8C-%E2%80%8Cios) - [ترفند های مخفی iOS](https://www.shabakeh-mag.com/tag/%D8%AA%D8%B1%D9%81%D9%86%D8%AF-%D9%87%D8%A7%DB%8C-%D9%85%D8%AE%D9%81%DB%8C-%E2%80%8Cios) - [ترفند های جالب iOS](https://www.shabakeh-mag.com/tag/%D8%AA%D8%B1%D9%81%D9%86%D8%AF-%D9%87%D8%A7%DB%8C-%D8%AC%D8%A7%D9%84%D8%A8-%E2%80%8Cios) - [ترفند های مخفی](https://www.shabakeh-mag.com/tag/%D8%AA%D8%B1%D9%81%D9%86%D8%AF-%D9%87%D8%A7%DB%8C-%D9%85%D8%AE%D9%81%DB%8C) - [ترفند iOS](https://www.shabakeh-mag.com/tag/%D8%AA%D8%B1%D9%81%D9%86%D8%AF-ios)

**نشانی**

**https://www.shabakeh-mag.com/cover-story/8303/%D8%AC%D8%A7%D9%84%D8%A8%E2%8:NNN** 0%8C%D8%AA%D8%B1%DB%8C%D9%86-%D8%AA%D8%B1%D9%81%D9%86%D8%AF%D9%87%D8%A7%DB%8C-%D9%85%D8%AE%D9%81%DB%8C-%DA%AF%D9%88%D8%B4%DB%8C%E2%80%8C%D9%87%D8%A7%DB%8C-ios